# The SKYHOOK HOLIDAY CITY AMATEUR RADIO CLUB

www.hcarc.us December 2009 Toms River, NJ

# **Our December Meeting Will be our Holiday Party**

December 3rd, 2009 is our annual holiday party meeting. There will be a brief business meeting and then on to the festivities. As in the past we will have a meal, however, this time it will be hero sandwiches with potato and macaroni salads soda and coffee cookies and cake. Please keep the date open and of course wives or significant others are invited.

# **Club Hats and Shirts**

Our first order of the club monogrammed hats and shirts have been received and all the members who made a purchase seem to be very well pleased with their order. If you hesitated, wanting to see what the garments looked like, we can still place another order. If you are interested in placing an order please see John Hann or Larry Puccio.

# **Dates to Remember**

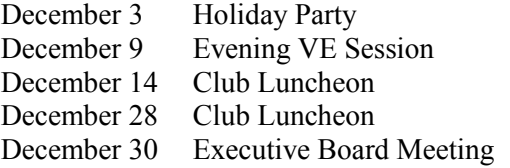

# **Birthdays & Anniversaries**

#### **Birthdays**

Helen Picciuti 12/26 Joyce Smith 12/19

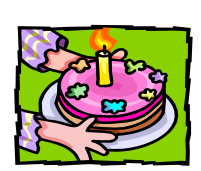

Anniversaries

Dave and Sandy Ottenberg 12/09 Ed and Helen Picciuti 12/05

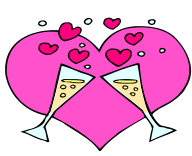

**NEXT MEETING: December 3, 2009 Thursday 7:00PM Meeting Rm. #1 at Holiday City South Clubhouse Mule Rd. at Santiago Drive**

# **The President's Corner By Dave WA2DJN**

The November  $5<sup>th</sup>$  meeting was begun a little differently this time. We saluted the flag and introduced the officers and members who at-

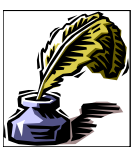

tend the meeting. Our guest speaker was Jim Weidman K2JXW who is the founder of the Amateur Radio Light House Society. He told us that he and his wife Regina had a 30 foot motor yacht and cruised the Chesapeake Bay in Maryland and both were fascinated by the amount of light houses in that area. He photographed many of them and talked to hams who were thrilled to make a contact with a boat and lighthouses. He learned about various weekend events and started a July  $4<sup>th</sup>$  marine mobile "lighthouse" expedition" that would be held later in August. That was about ten years ago, and they formed the light house society. There are about 1700 members to date from all over the world, and they give a number to each members.

 They have special events in August, Christmas and Easter as well as a convention in various states. Part of the goal is to restore and preserve lighthouses. There is an extensive data base listing locations. We had a question and answer session afterwards. He gave out patches and information. If you are interested in joining contact ARLHS-Weidner publishing, 114 Woodbine Avenue, Merchantville, N.J. 08109.

 I asked the members what type of programs they would like to have and formed a list as follows: Computers, Kit Building, Marine VHF Radio, DVDs, Bring In and talk about equipment, Building wire antennas, Alternate antennas for restricted communities, Contesting, Antenna Tuning Devices, and Baluns. If you have other ideas please call me at 732-505-5953.

 I need a program manager who would just coordinate the various programs, but does not have to present one if they do not wish to.

 We told the members that the December dinner would be Sandwiches, Salads, Coffee. Soda, Sheet Cake and Sugar Free Cookies. The dinner is December 3<sup>rd</sup> at 6 PM. We will call the membership to find out who is coming with them.

I hope to see you all on December  $3<sup>rd</sup>$ .

 73s Dave, WA2DJN

# **UPGRADE TO WI FI BLOCKS SENDING/ RECEIVING OF ECHOLINK AUDIO**

By Murray Goldberg, KD2IN

This past year, after buying a laptop for use in other locations in my home aside from where the desktop was located, I installed a router. It is a Cisco Systems Wireless-G model. It works fine for everything except for Echolink. When I did a test transmission via the Echolink test for 2 way communication, I learned that I had some kind of 'firewall' problem that was causing the problem. The Echolink site help feature led me to lots of good information about router problems for Echolink two-way transmission. I was able to get some directions and data for my model router, and suggestions for how to do an 'exception' in the firewall for Echolink. Next I went to my software for the router which is part of it's original installation package. After fumbling around the router software, looking for where to make the changes, I finally found the page where the info could be written in.

 After redoing the Echolink test I found I had cleared the problem. Whew! What a relief.

 I didn't give the specific data in this article for anyone else to use, because each router is different and it might involve the computer or Internet cable modem as well. So I suggest that you go to the help information in Echolink and start from there. It worked for me and I feel confident it should work for you too. Murray KD2IN

## **Dues are Due**

It's that time of year again and our club membership dues are due. This is our largest source of income and we depend on everyone. Our bills amount to \$600.00 Please see Joe Militano club Treasurer with your dues money.

## **HCARC Official Badge Ordering**

The club"s official badge maker is the Capital Engraving Co. in Longview, WA. To order a badge, simply call Capital at 1- 800-628-4985 after 1PM M-F. All that is required is to give your call and first name and your mail address. Use your credit card to pay. Cost is \$12.50 plus \$2 S&H. Al Ross WA7UQE will take care of you and create an official logo and club name on your personal badge.

#### *Our VE Crew*

Murray KD2IN, Bill AC2F, John K2JWH, Ed W1EAP, Larry K2QDY, Jamie W2QO, John KQ4WR, Jack KC2FS, Stan KB2PD Steve N2WLH, Kevin W2FA Ed WA2NDA.

#### **CLUB COMMITTEES**

*Refreshments:* John K2WJH, Carl W2PTZ *www.hcarc.us Webmaster*: Steve N2WLH, Kevin W2FA *Publicity:* Ed W1EAP *Programs*: Murray KD2IN *Sunshine*: John W2JWH *Event Food Committee*: Grace-Marie (K2QDY) *Field Day*: Larry K2QDY *VE Sessions*: Bill AC2F, Larry K2QDY plus the "crew" *Skyhook*: Larry K2QDY *Funds Raising*: Open *Membership*: Bill AC2F

#### HOLIDAY CITY AMATEUR RADIO CLUB Toms River, New Jersey

Web Site www.hcarc.us<br>Dave Ottenberg President Dave Ottenberg WA2DJN 732 505-5953 Vice President Ed Picciuti W1EAP 732 736-0955 Secretary Norm Smith W2PXE 732 920-5423 Treasurer Joe Militano KC2QLA 732 657-7092 Executive Board Don Smith W2III 732 505-4821 Executive Board Larry Puccio K2QDY 732 349-2950 Executive Board Bill Haldane AC2F 732 240-7064 Executive Board John Hann W2JWH 609 660-0985 W2HC Trustee Don Smith

Membership is open to all interested persons. Ham license is not required. Dues are \$20.00 per year, payable Jan. 1st . Members joining during the year will have the dues prorated. Family membership \$10.00

------------------------------------------- Meetings are held on the first Thursday of every month, at 7:00 pm. Location: Meeting Room #1 in the Holiday City South Clubhouse. Directions: Go to Mule Rd. and to the corner of Santiago Drive. Turn into Santiago Dr., then into the parking lot in front of the pool. Enter bldg. on right.

------------------------------------------ The SKYHOOK is published monthly. Editor and Publisher: Larry Puccio K2QDY phone: 732 349-2950 E-mail lpuccio1@comcast.net<br>Send all newsletter items to: Larry Puccio 22 Sabinas Street Larry Puccio 22 Sabinas Street Toms River, NJ 08757-6445

## **How I Got into Ham Radio**

By Dave Ottenberg, WA2DJN

When I was in High School I had a part time job working for a company in Asbury Park, N.J. I had the job of repairing timers on coin operated radios, and while there I met Max Friedman K2GIK who was an engineer, and he became my friend and mentor. Max lived in a house in Wanmassa, N.J. on a corner, across from Deal Lake. They also had a lot which was next to the house, and we eventually put a small tower next to the house.

This was in the early 50s and Max worked ten meters all over the world. He had a National receiver and a Heathkit DX 100 AM transmitter. I helped him many times to carry that heavy transmitter into the cellar, where we repaired various problems that it encountered over the years. I used to visit him on the weekends, to the dismay of my Dad who wanted me to cut the lawn. He got me interested in ham radio and I took my Novice exam and later my Technician and then my general class license. These were the days when you had to go to New York to take an exam.

 Max developed an antenna called a Wonderbar antenna. This looked like two X"s on a short boom and worked like small beam antenna. He talked to many hams all over and gave the design and center coils and mount to many hams. This made Telrex, Mike Erkolino the owner angry, as he sold many mono band beam antennas, and he contacted Max and told him he would give him a ten meter beam if he would stop giving away his Wonderbar antenna. Max had a friend in Belmar who gave him a 25 foot tower and he made a fold over base out of steel pipe. He asked me to help him dig a hole, which was about five feet deep in the side yard so we could mount the tower and use a tree to tie a line on and raise and lower the tower for any kind of work. This proved to be a problem, because when I was in the hole digging, water started to come into the hole with me, as we were across from the lake and the water table was low, which I found out rather quickly. I shouted to max to get me out of there… He quickly pulled me out, and we put the pipe in the hole and added dirt and cement. The tower was later mounted on the U shaped pipe base and worked out very well. We put the Telrex beam on a rotor and

raised the tower and beam. He used this setup for many years.

 I lived in Asbury Park about 3-5 miles from Max and many times I could not hear the stations that he was talking to. He would call me on the phone and tell me he talked the Dominican Republic to another ham friend there. Max passed away in the late 60"s. I still miss him this many years later.

 After I came back from the Army, late 50"s I met a teacher in Red Bank N.J. John Orr. We became friends, and he and I studied and went to New York and got our extra class license. Many years later they started the VE testing, which was a very good way to get your ham ticket. John and I worked on many projects at his house and we also went to ham fests together and worked some field day events in South Jersey. He had a Masters degree in math, and he built and used a long wire antenna and was a great CW operator.

 We also used a 40 meter inverted V antenna on field day and worked many stations with this simple wire antenna. I still love to build circuits and various gadgets and have been a ham for over 50 years, and an ARRL member for that long as well. I have many ham friends and miss many of hams which I knew from the past years.

#### **PSK31**

By Murray Goldberg KD2IN Hi all you new subscribers to this new digital radio forum.

To get the ball rolling, it would be useful and of interest to others in this reflector to know what digital programs you are running, and what equipment you are using to do it all.

I am using Digipan as my BPSK31 program. It is run from a computer made by 21 Computec to my requirements at the time it was put together for me, a few of years ago. I made sure that it had a serial port to run my interface. Now, if I were to update my computer, I wouldn't bother with a serial port, as all the newer interfaces run off the USB port. Also because I installed my West Mt. Rigblaster some years ago, it is a serial port type of PTT setup. It is the model that automatically switches the radio's mike in and out depending on whether the radio is in PSK more of regular SSB Mike mode. I run about 35 watts out of my older Kenwood TS-430S radio into a 20 meter attic mounted antenna.

73, Murray KD2IN

## **How's DX**

WA2VQV, Russ Worked the following DX:

**On 30 Meters CW:** DK7LX Germany, GW3YDX Wales, UT4UO Ukraine.

**On 20 Meters CW:** KL5O Alaska, KP2HC U.S. Virgin Islands.

**On 20 Meters SSB:** 9G5XX AF-084 Ghana, CT9/DL3QQ Madeira, FM5BH Martinique, HT2N Nicaragua, KP3QV Puerto Rico, PZ5M Suriname, TK9R Corsica.

**On 20 Meters PSK31:** 3B8GT Mauritius, DL3APM Germany**,** FM5AA Martinique, HB9MZI Switzerland, UA0ZK Asiatic Russia.

73 & Good Hunting, Russ, WA2VQV

## **Explanation of the Financial Crisis**

Young Chuck bought a donkey from a farmer for \$100. The farmer agreed to deliver the donkey the next day.

The next day he drove up and said, "Sorry, son, but I have some bad news. The donkey died." Chuck replied, "Well, then just give me my money back." The farmer said, "Can't do that. I spent it already." Chuck said, "Ok, then just bring me the dead donkey." The farmer asked, "What ya gonna do with him?" Chuck said, "I'm going to raffle him off." The farmer said, "You can't raffle off a dead donkey!" Chuck said, "Sure I can. Watch me. I just won't tell anybody he's dead."

A month later the farmer met up with Chuck and asked, "What happened with that dead donkey?" Chuck said, "I raffled him off. I sold 500 tickets at two dollars a piece and made a profit of \$998." The farmer said, "Didn't anyone complain?" Chuck said, "Just the guy who won. So I gave him his two dollars back."

Chuck now works as a consultant for Goldman Sachs, JP Morgan and the Federal Reserve.

## **Copy center (kop'e sen'ter), n.,**

1. An imitation, reproduction, or transcript of an original. 2. Written matter or artwork to be reproduced in printed form. 3. A place to get your digital Xerox copying, color copies, fax services, e-mail, custom artwork, desktop publishing, scanning, business cards, letter head, envelopes, brochures, resumes, invoices, postcards, flyers, stationary, engineering and architectural prints, plotting, large format color prints, lamination, bindery, folding, padding, cutting custom imprinting, t-shirts, signs, vinyl graphics, self– inking stamps, pickup and delivery.

20 East Water Street, 732.286.2200<br>
Toms River, NJ 08753<br>
fax 732.286.0012 Toms River, NJ 08753

## **Proudly Serving Customers for over 50 years**

Color Laser Copies

Xerox Copying Fax Service Binding Laminating Laminating Blueprinting Offset Printing Business Cards<br>
Color Laser Copies<br>
Color Laser Copies<br>
Color Laser Copies<br>
Photographic Reproductions<br>
Transparencies Drymounting Engineering Size Copies Color Stats PMTs Stats Art Supplies Enlargement/Reproductions

HOLIDAY CITY AMATEUR RADIO CLUB c/o Larry Puccio 22 Sabinas St. Toms River, NJ 08757-6445

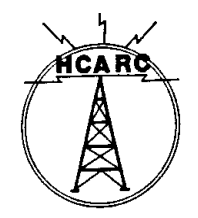